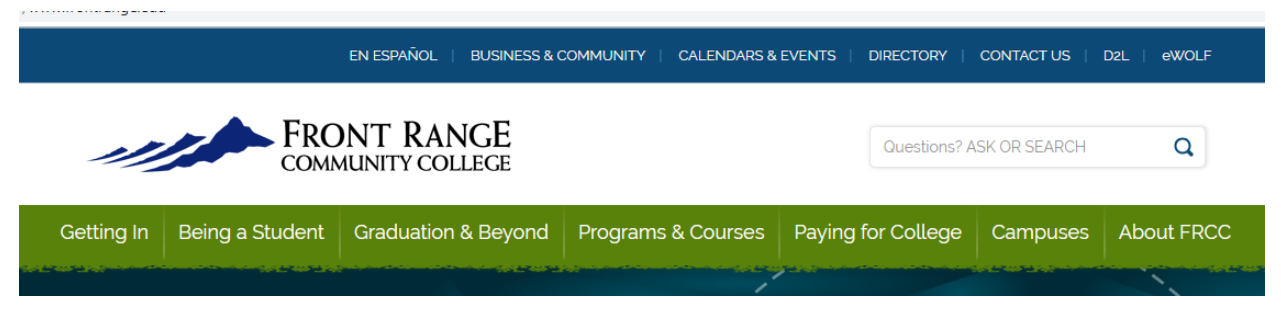

## High School Select Checklist

- o 1. Apply to Front Range Community College- only apply onceinstructions[-FRCC application instructions](https://phs.psdschools.org/sites/phs/files/College%20application%20guide%20FRCC.pdf)
- o 2. Student completes PSD Agreement form yearly on studentvue-[Student instructions](https://phs.psdschools.org/sites/phs/files/High%20School%20Select%20Student%20Instructions%20-%20FRCC.pdf)
- o 3. Parent signs and completes PSD Agreement form on parentvue after student completes form on studentvue- [Parent Instructions](https://phs.psdschools.org/sites/phs/files/Parent%20CE%20Agreement%20Form%20Instructions.pdf)

Note: Once all 3 steps are completed, student will automatically be enrolled in all Concurrent Enrollment courses on their schedule for the year.

Next-

o 4. Once enrolled student can check their FRCC schedule each quarter and semester for confirmation[-Check FRCC schedule](https://phs.psdschools.org/sites/phs/files/FRCC%20Course%20Schedule%20and%20Transcript%20Look%20Up%20(Oct%202021).pdf) instructions.

To check drop and withdrawal dates[-PHS Concurrent Enrollment page](https://phs.psdschools.org/bac/concurrent-enrollment-0)